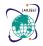

International Advanced Research Journal in Science, Engineering and Technology

DOI: 10.17148/IARJSET.2022.9699

# Training and upskilling has uplifted the Education Standards

## Shobit Gupta<sup>1</sup>, Vidya S<sup>2</sup>

<sup>1</sup>Student, Department of MCA, Bangalore Institute of Technology, Bangalore, Karnataka, India.

<sup>2</sup>Assistant Professor, Department of MCA, Bangalore Institute of Technology, Bangalore, Karnataka, India.

**Abstract:** Commercial Training is a important stage in a student's lifestyles since it bridges the space between theoretical know-how and practical expertise, allowing students to use the standards which can be wished within the corporate international. It gives college students a platform to position into exercise the lessons they have got learned in magnificence and entails running on actual initiatives with c technology which can be employed in industry. Constructing a expert attitude advantages greatly from business training this is nicely concept out, well done, and assessed. It fosters the notice of the commercial method to difficulty solving, that's based totally on a thorough comprehension of organizational technique and mode of operation. Discipline, abilities, teamwork, and technical information are the targets and using forces at the back of this business schooling. The purpose and concept in the back of this commercial training is to presents, a scholar studying facts technology, with the field, competencies, teamwork, and technical knowledge I want to increase a responsiveness to the self-disciplinary nature of problems in facts and verbal exchange generation.

#### INTRODUCTION

#### 1.1 INTRODUCTION OF THE PROJECT

The purpose of this project is to facilitate the training and development of skills within the organization. The Platform contains a variety of learning and teaching methods. The learningprocess has a variety of subjects. Student can enroll in a learning curve or in each course.

Employees should also be able to see their performance. After successfully completing any course, a certificate of completion (skills) will be displayed on the employee profile.

The product will be an online training and development site for the organization by providing training and development opportunities that expand employee skills and reduce skills gaps. Upskilling focuses on developing the skills of the current employee who is usually set up in training so that they can move forward in their careers and find different roles and opportunities within the company. By developing skills, companies can save money by increasing the skills of current employees, instead of wasting time and budgetingon hiring new employees.

#### LITERATURE SURVEY

| Ref. | AUTHOR                                                  | TITLE            | YEAR | METHODS                                                                                | RESULTS                                                                                                    |
|------|---------------------------------------------------------|------------------|------|----------------------------------------------------------------------------------------|----------------------------------------------------------------------------------------------------|
| [8]  | Lulu Cai,<br>Xiangzhen He*,<br>YugangDai,<br>Kejian Zhu | Researchon B2B2C | 2018 | Website Positioning, Target user shopping behavior analysis, Interface function design | Judging from the present day fashion, with the recognition of the net inside the united states of America and the growing popularity of e-commerce, people can be familiar with on-line intake. Further, there are many B2B2C e-commerce web sites, the point of interest difficulty that needs attention in web site design is how to assist |
|      |                                                         |                  |      |                                                                                        | purchasers fast locate the goal products and complete the shopping manner fastand genuinely. Based totally in this, it's miles essential to reinforce the utility of the concept of person revel in, meet person wishes, growth user volume, and                                                                                              |

## **IARJSET**

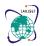

## International Advanced Research Journal in Science, Engineering and Technology

DOI: 10.17148/IARJSET.2022.9699

|     |                 |                                                                                                  |                                   | Create an excellent logo impact.                                                                                                    |
|-----|-----------------|--------------------------------------------------------------------------------------------------|-----------------------------------|----------------------------------------------------------------------------------------------------|
| [7] | , Yash PalSingh | A Study on the Importance of Web Design, Development and Security in WSDM towardsWeb Development | <br>Web Semantic<br>Design Method | The authentic WSDM version is not like minded with implementations making use of a CMS because they on a very basic stage range in the measurement of abstraction wherein web application are modelled in WSDMand the dimension of configurationof a CMS. Internet site kind patterns were added which contain typically applied worldwide internet site structures, which were modelled using the characteristic assembly chart and WDPs. making use of website kind patterns a clothier not desires to model a web application from nothing but by using personalizing a commonly applied design. This diminishes again the workload of an internet developer |

#### PROJECT MANAGEMENT

#### 2.1 FEASIBILITY STUDY

#### 2.1.1 Technical Feasibility:

[2] Technical feasibility study examines the details of how you intend to build a system or solution. Technical analysis assesses the technological suitability of the system and at the same time collects additional information about performance, reliability, maintenance and productivity. We have analyzed the possible lessons of our project in this section.

Basically, [1] this study is to ensure that the proposed system software is not a loss or burden to the user. Assessing the effectiveness of the proposed project. In this study, basic system information is required.

#### 2.1.2 Occurrence of Time Schedule:

[1] This job is simple and basic needs can be met in a timely manner.

#### 2.1.3 Potential Performance:

The proposed system will increase the efficiency of all users. Therefore, system discharge and reduction of time as  $req\overline{q}uired$ .

This plan will ensure and satisfy the needs identified in the program needs analysisphase.

The [4] API will be easy to use and will work with any frontend system with the same definition i.e. it will be very useful and easy to use.

#### 2.1.4 Possible Implementation:

Uşer can directly access the [4] API with Postman and any API testing software or an also create a frontend and the API can be equally useful.

The implementation will lead to all the important information about all available professionals and clients can hire any of them for their services / needs.

## **IARJSET**

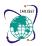

#### International Advanced Research Journal in Science, Engineering and Technology

DOI: 10.17148/IARJSET.2022.9699

#### **METHODOLOGIES**

#### 5.1 IMPLEMENTATION ENVIRONMENT

[1] During this this I relayed on an Intellij IDE evolved via Jet Brains to enhance the Java net / Console application. Capabilities include debugging, syntax highlighting, smart coding, and captions, encoding and embedded Git. The user can use alternate themes, thumbnails and upload extensions that upload extra capability. Compiling and using the [4] Spring Boot application is completed with the help of Intellij idea.

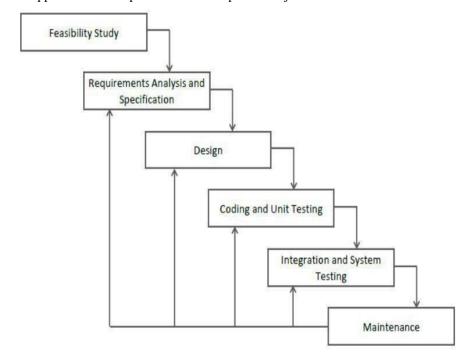

Fig. 1.1 Software Development Model

### 5.2 MODULE DESCRIPTION

There are three modules in the code:

#### 1) Admin

Admin Side functionality.

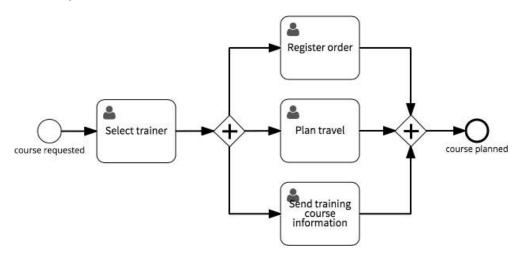

Fig. 1.2 Admin Module Flow

## **IARJSET**

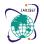

## International Advanced Research Journal in Science, Engineering and Technology

DOI: 10.17148/IARJSET.2022.9699

#### 2) User

User side functionality.

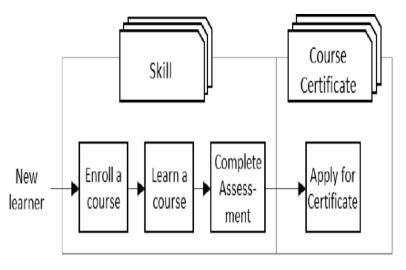

Fig. 1.3 User Module Flow

#### 2) Tracker

Having tracking activities.

#### Administrator features:

#### • Add a new subject:

The manager can add a new lesson to the system.

#### Add new learning styles:

Admin can create learning mode and add lessons to learning mode, Lessons are added in the order the user should follow.

#### • See subscription:

For all users enrolled in a course or course, courses and methods are independent of each other. The lessons contain reading content. [4] Also learning and method contains a collection of lessons collected under a particular method.

#### • Add a new administrator:

The existing administrator can add a new administrator to the system. And it can remove others as a controller. If the admin is removed then all the lessons and learning methods he has created are still in existence and their creator is reviewed as the manager who removed that admin.

#### • See progress:

The administrator can see the progress of registered users, in any course or learning method. It candetect when a user is enrolled in a course and when the course is completed by the user.

#### • Agree / disapprove:

The administrator may authorize or prohibit the completion of any user's course

#### • Send notifications:

The administrator can notifications to the user when his or her subject is pending, when the subject is being updated. The notification system is operated using [4] Kafka based on the concept of reliable message tracking. Messages are lined up equally between client applications and the messaging system.

#### Managing access courses:

Admin can make any subject inaccessible to other users. Where any updates should be madeduring the study.

#### Delete user:

An administrator can remove a user from the system.

#### Update profile

An administrator can update their profile information, and may change the profile of other users.

#### User features:

• See all lessons / study methods:

Users can see the courses and study methods available in the program and can subscribe to them.

#### See all registered courses:

See all courses where the user has registered

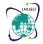

## International Advanced Research Journal in Science, Engineering and Technology

DOI: 10.17148/IARJSET.2022.9699

#### • Get notifications

Users receive send [4] notifications of pending courses, and if any updates are made to the course in which they are registered.

#### • See performance

The user can see their performance in the course. Performance is measured by the time taken bythe user to complete the lesson.

#### Mark as favorite

User can mark subjects as favorites, and remove them from favorites. And he can see all the subjects marked as favorites.

#### Make a list of views

Users can create a list of courses by providing a name for the watch list and can [6] add coursesto that list. The user can also delete the watch list or make updates to the watch list by changing the name of the watch list and removing or adding subjects to the watch list.

#### Mark as completed

Users can mark a lesson as completed.

#### • Update profile

User can update his profile. They can change details like username, password, and update email.

#### **RESULTS**

Overall result is that, it enables contemporary employees research new process skills, makes the business enterprise extra appealing to process applicants and improves the worker enjoy. Moreover, at the same time as upskilling applications are highly-priced, they generate a robust return on Investment (ROI). Developing ongoing training possibilities for employees is frequently cheaper than addressing place of work troubles. Offering free education additionally will increase employee retention prices, as a consequence reducing turnover and reducing hiring and onboarding prices.

#### CONCLUSION

My experience at "ZopSmart Technology" was wonderful; we were primarily trained with below technologies and platforms

- GitHub
- Java & Spring Boot
- Docker
- PostgreSQL

I also got to learn Project Workflow in an organization, the CI/CD pipeline processes, commit & release workflows, bug fixes etc. Moreimportantly, I learned to deal with clients in various prospects like achieving deadlines, doing sprint reviews and achieving spring's targets.

The working environment at ZopSmart Technology is good as well as theybelieve in Hard Working along with pushing our limits to work efficiently and effectively.

#### REFERENCES

- [1] https://wikikpedia.com
- [2] https://tutorialspoint.com/
- [3] https://swagger.io/
- [4] https://docs.spring.io/spring-boot/docs/
- [5] http://zopsmart.com/
- [6] https://docs.docker.com/
- [7] http://ignited.in/I/a/89430
- [8] https://www.researchgate.net/publication/328035876 R esearch on B2B2C E-

commerce\_Website\_Design\_Based\_on\_User\_Experience